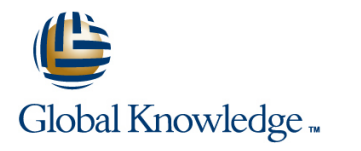

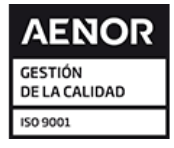

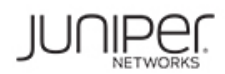

# **Junos Intermediate Routing**

**Duración: 365 Días Código del Curso: JIR Método de Impartición: e-Learning (Self-Study)**

#### Temario:

This two-day course provides students with intermediate routing knowledge and configuration examples. The course includes an overview of protocol-independent routing features, load balancing and filter-based forwarding, OSPF, BGP, IP tunneling, and high availability (HA) features.

Through demonstrations and hands-on labs, students will gain experience in configuring and monitoring the Junos OS and monitoring device operations. This course uses Juniper Networks vSRX Series Services Gateways for the hands-on component, but the lab environment does not preclude the course from being applicable to other Juniper hardware platforms running the Junos OS. This course is based on Junos OS Release 18.2R1.9.

#### e-Learning

Los servicios de e-learning y recursos on-demand que ofrece Global Knowledge, están diseñadas para permitir el acceso a los recursos de aprendizaje en cualquier lugar y en cualquier momento que convenga al alumno. Nuestra solución incluye la posibilidad de acceder a los equipos cuando se necesita para practicar sus habilidades y la oportunidad de ver y escuchar a nuestros expertos en la materia, ya que destacan las áreas clave de la formación.

### Dirigido a:

This course benefits individuals responsible for configuring and monitoring devices running the Junos OS.

### Objetivos:

- Describe typical uses of static, aggregate, and generated Configure, monitor, and troubleshoot OSPF. routes.
- **Configure and monitor static, aggregate, and generated routes.**
- **•** Explain the purpose of Martian routes and add new entries to the default list. **• List the steps in the BGP route selection algorithm.** • List the steps in the BGP route selection algorithm.
- 
- **Configure and share routes between routing instances.**
- **Describe load-balancing concepts and operations.**
- **Implement and monitor Layer 3 load balancing.**
- $\blacksquare$  Illustrate benefits of filter-based forwarding.
- **•** Configure and monitor filter-based forwarding. **••** Configure and monitor GRE and IP-IP tunnels.
- 
- **•** Describe the role of the designated router.
- **•** List and describe OSPF area types. The state of the features
- 
- **Describe BGP and its basic operations.**
- **Name and describe common BGP attributes.**
- 
- **•** Describe typical uses of routing instances. **Describe BGP** peering options and the default route advertisement rules.
	- **Configure and monitor BGP.**
	- **•** Describe IP tunneling concepts and applications.
	- $\blacksquare$  Explain the basic operations of generic routing encapsulation (GRE) and IP over IP (IP-IP) tunnels.
	-
- **•** Explain the operations of OSPF. **•** Describe various high availability features supported by the Junos OS.
	- **Configure and monitor some of the highlighted high availability**

#### Prerequisitos:

Students should have basic networking knowledge and an understanding of the Open Systems Interconnection (OSI) reference model and the TCP/IP protocol suite. Students should also attend the Introduction to the Junos Operating System (IJOS course prior to attending this class.

**II IJOS - Introduction to the Junos Operating System JRE - Junos Routing Essentials** 

Siguientes cursos recomendados: JEX - Junos Enterprise Switching

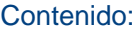

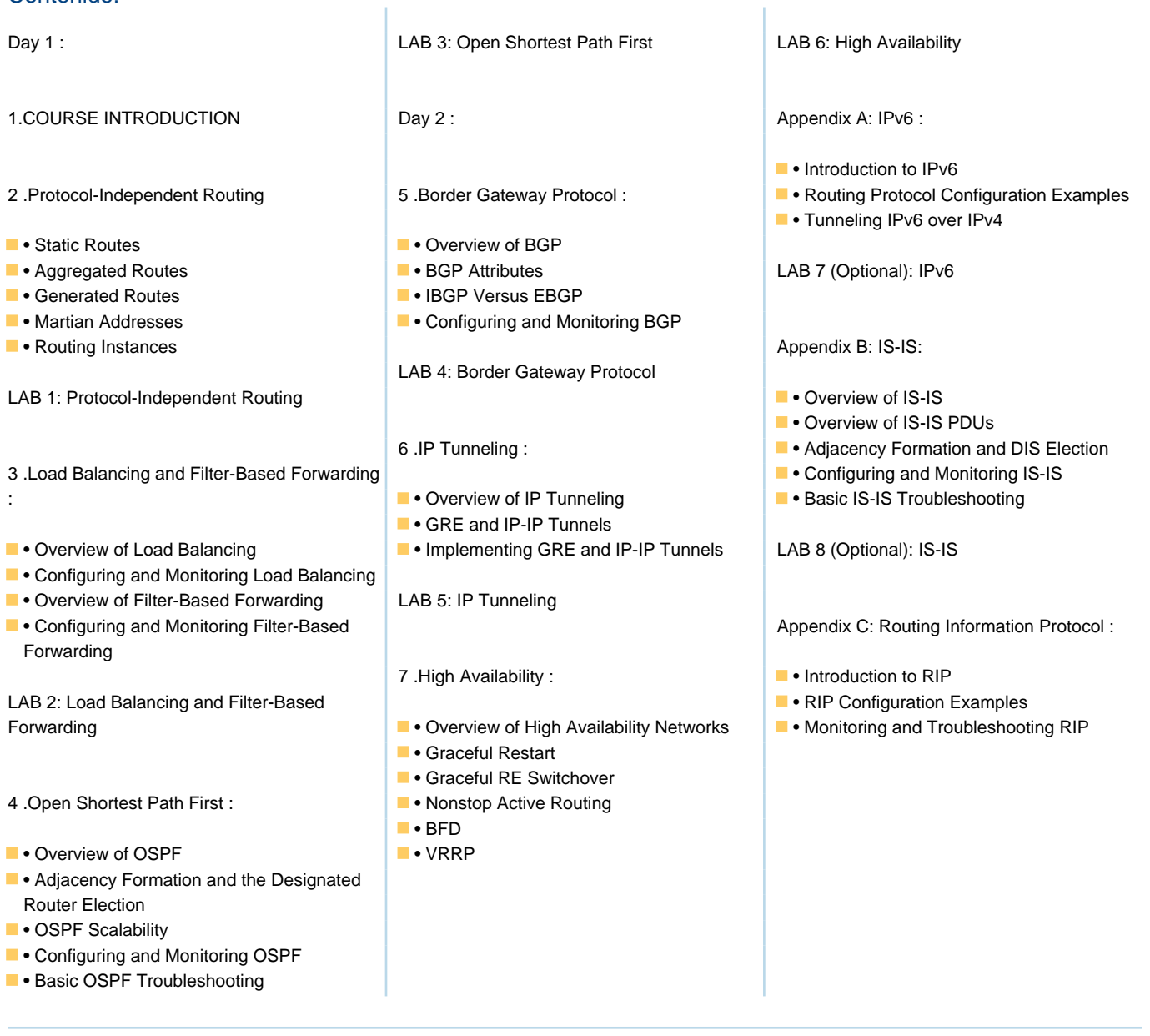

## Más información:

Para más información o para reservar tu plaza llámanos al (34) 91 425 06 60

info.cursos@globalknowledge.es

[www.globalknowledge.com/es-es/](http://www.globalknowledge.com/es-es/)

Global Knowledge Network Spain, C/ Retama 7, 6ª planta, 28045 Madrid